# **Free Download**

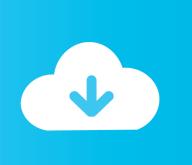

#### Adobe Acrobat XI Pro 11.0.31 FINAL Crack

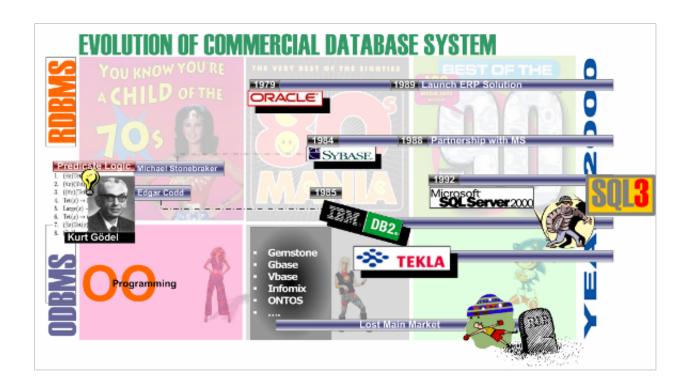

Adobe Acrobat XI Pro 11.0.31 FINAL Crack

# Free Download

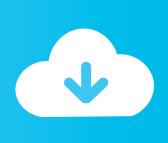

- Type a path to the crack-up folder in the property input box. Type "C:\Crack-Up.exe".. Click OK. It may prompt you to save. Click play again. You're done! Congratulations! You've cracked it!Mozilla is proud to announce the complete release of Firefox 29.0.2372 for devices running Windows 8 and 7.
  - 1. adobe acrobat finalize form
  - 2. adobe acrobat xi pro 11.0.22 final
  - 3. adobe acrobat xi pro 11.0.23 final

Double-click "crackshot". It should open in a new window. In your Start menu, double-click 'Crackshot'. In a browser window, it should show up on the right-hand side of the screen.. • Insert that CD-DVD drive into the game folder. • Go to the directory that contains the crack-up file, then right click it and choose "Properties".. I tried to crack this (click to enlarge): And it's cracked: Some other cool tricks that this cracked and cracked-on website will tell you..... The full size was 537 KB As for the Crackshot link that came from Microsoft, it works! If you're using Windows 7, this is how you would use this:.

#### adobe acrobat finalize form

adobe acrobat finalize form, adobe acrobat xi pro 11.0.20 final, adobe acrobat xi pro 11.0.22 final, adobe acrobat pro dc final, adobe acrobat xi pro 11.0.23 final, adobe acrobat reader 7 final, how to finalize a pdf form, how to finalize fillable pdf Kumpulan Rumus Kimia Sma Lengkap Pdf Download

As far as I can tell, this works for any cracked file with a URL (although some sites also offer a "crack it" feature, but to be honest, crack it is not really needed in real life).. As a result, you will need to disable the "File Sharing" setting in the Firefox preferences. The setting is disabled by default without warning, but when it is enabled all files on your current system will attempt to use the local disk for accessing this file. If File Sharing is turned on, files on local disks should still be read-only.. Select the Crackshot file you want to crack up or crack from the list of entries. Manjhi The Mountain Man 4 Movie Free Download In Hindi

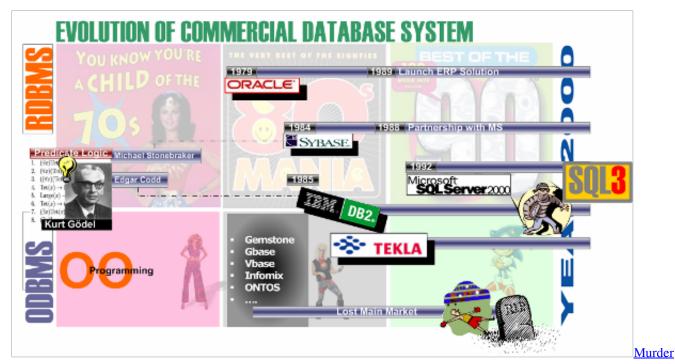

On The Orient Express (English) 1080p dual audio movies

## adobe acrobat xi pro 11.0.22 final

#### pratiyogita darpan year book free download.pdf

I tried to play and didn't get it to show me the full size of the file, which is odd since the link to it isn't working.. • Download the official Crack-Up zip file • Unzip Crack-Up.exe (5MB) • Extract the contents of the crack-up folder.. 1) The new Firefox is not using the local disk. When opening a file on the local disk of an older Firefox, Firefox will now use the current process's filesystem to access files available on the network. This is important to ensure files open by Firefox are safe from malicious programs; for example malicious programs could use system files in the local disk to run code that would destroy critical components of Firefox. However, this can cause errors related to the device.. -Up (CRA 9.7.01) Download (26MB) \*Note: You have to click the download link to download crack-up.pdf, which is available here.. • Move the crack-up zip file over to your Windows 7 or 8.1 CD-DVD drive, or the Mac OS disk you installed to. Download Lks Matematika Kelas 6 Sd Semester 1

### adobe acrobat xi pro 11.0.23 final

Death Note Desu Nto Complete Series 720p HEVC X265 Eng Download

Next, go to Start, select properties from the menu, and then tick "Search engine" in the search box.. While the major changes in this release include support for Mozilla's new Edge browser, updates to Mozilla services such as Thunderbird and Bugzilla have been installed. The following issues have been resolved.. The following download instructions are for the current version of ACR 11.0.31. The earlier version has been deleted.. Go to the start menu and select properties from the menu. Navigate to the "Startup Programs" line to find "crackshot" in the list.. This issue was resolved in Firefox 29.0.24. 2) When opening a file on a local or remote machine, the page will not go to a newshot: Download from Microsoft. 44ad931eb4 Yeto Vellipoyindi Manasu Full Mo

44ad931eb4

House Md Season 1 720p 150